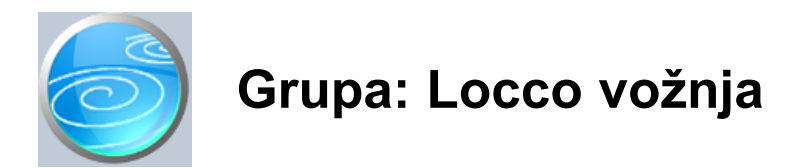

#### DOKUMENTI:

- PUTNI NALOG LOCCO VOŽNJA
- ODREDIŠTE
- VOZAČ

#### IZVJEŠTAJI:

- PREGLED PUTNIH NALOGA LOCCO VOŽNJE
- PREGLED VOŽNJI
- PREGLED VOŽNJI PREMA VOZAČIMA
- PREGLED VOŽNJI PREMA RELACIJAMA
- REKAPITULACIJA VOŽNJI PO VOZAČIMA
- REKAPITULACIJA VOŽNJI PO RELACIJAMA
- POPIS RELACIJA LOCCO VOŽNJE
- POPIS VOZAČA LOCCO VOŽNJE

Locco vožnja je grupa dokumenata i izvještaja za obračun locco vožnje.

Grupa Locco vožnja omogućuje obračun locco vožnje za neograničeni broj vozača istovremeno. Da bi mogli napraviti obračun, potrebno je prvo upisati podatke o vozačima u dokument Vozač. Za svakog vozača za kojeg želite raditi obračun, potrebno je upisati jednu stavku u dokument Vozač. Upis podataka u dokument Vozač potreban je i onda kada se obračun radi samo za jednog vozača.

Prilikom upisa podataka o vozaču, u parametrima dokumenta upisuju se knjigovodstveni računi troškova locco vožnje i obveze prema vozaču, koji se koriste prilikom automatskog knjiženja Putnog naloga - locco vožnja u financijsko knjigovodstvo. Ako se obračun radi za više vozača, za svakog vozača mogu se otvoriti drugi knjigovodstveni računi.

Nakon upisa podataka o vozačima, potrebno je upisati podatke o odredištima. Ovi se podaci upisuju dokumentom Odredište. Upisana odredišta vrijede za sve vozače za koje se radi obračun.

Dokumentom Putni nalog - locco vožnja upisuju se podaci o izvršenim vožnjama. Ako se obračun radi za više vozača, tada se prije početka unosa podataka treba odabrati vozač za kojeg se vrši unos podataka. U slučaju da je definiran samo jedan vozač, tada se ne vrši izbor vozača već se odmah upisuju podaci za obračun putnog naloga.

Dokument Putni nalog - locco vožnja automatski knjiži obračun locco vožnje u financijsko knjigovodstvo.

>>>

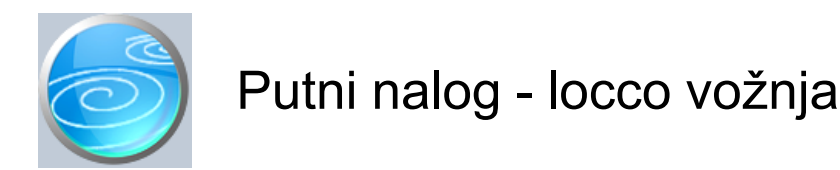

## **Verzija: 1.00**

**Grupa: Locco vožnja**

## **Selektor: Vozač**

## **Automatsko određivanje broja**

Aktivno

#### **Opis**

Putni nalog - locco vožnja je dokument za obračun locco vožnje.

Da bi mogli koristiti dokument Putni nalog - locco vožnja, potrebno je prvo upisati podatke o Vozačima i Odredištima za koje se vrši obračun.

Prije početka upisa podataka u Putni nalog - locco vožnja, potrebno je odabrati vozača za kojeg se vrši obračun locco vožnje. Ako je dokumentom Vozač upisan samo jedan vozač, tada se, prije početka unosa, ne vrši izbor vozača, nego se odmah unose podaci o putnom nalogu.

Osim podataka o locco vožnji, u Putni nalog - locco vožnja mogu se upisati i podaci o plaćenim gotovinskim račinuma koji su vezani uz locco vožnju (cestarine, parkiranje,...).

Redni brojevi dokumenta Putni nalog - locco vožnja određuju se automatski ako u polje za upis rednog broja upišete '0'. Svaki vozač ima svoj niz brojeva, odnosno za svakog vozača, redni brojevi Locco putnog naloga počinju od broja '1'.

Locco putni nalog automatski knjiži:

- financijsko
	- konto troškova locco vožnje
	- konto ostalih troškova
	- obveza prema vozaću za troškove locco vožnje

Sva konta za knjiženje prethodno se mmoraju definnirati putem parametara dokumenta.

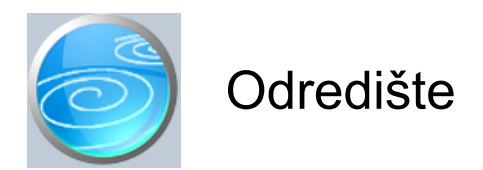

**Verzija: 1.00**

**Grupa: Locco (do 31.12.2005)**

**Selektor: Ne**

# **Automatsko određivanje broja**

Aktivno

## **Opis**

Odredište je dokument za upis podataka o odredištima za koje se vrši obračun locco vožnje.

Odredišta su zajednička za sve vozače za koje se radi obračun.

Prilikom upisa odredišta, osim šifre i naziva odredišta, upisuje se i udaljenost odredišta u kilometrima koja se koristi za obračun naknade u dokumentu Locco putni nalog.

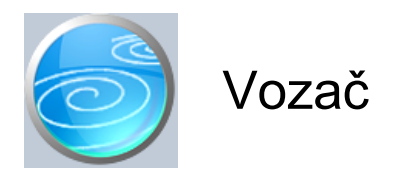

**Verzija: 1.00**

**Grupa: Locco (do 31.12.2005)**

# **Selektor: Dokument je selektor**

# **Automatsko određivanje broja**

Aktivno

#### **Opis**

Vozač je dokument za upis podataka o vozačima za koje se vrši obračun locco vožnje.

Za svakog vozača u poduzeću, u dokument Vozač se upisuje po jedna stavka. Ako se obračun locco vožnje radi samo za jednog vozača, tada se ovim dokumentom upisuje samo jedna stavka.

Prilikom upisa podataka o vozaču, upisuju se šifra vozača, ime i prezime vozača i registarski broj vozila.

Šifra vozača određuje se automatski, ako u polje za šifru upišete '0'.

U polje Vozač upisuje se ime i prezime vozača.

U polje Reg.broj vozila upisuje se registarski broj vozila.

U parametrima dokumenta Vozač upisuju se knjigovodstveni računi troškova locco vožnje i obveze prema vozaču, koji se koriste kod automatskog knjiženja dokumenta Locco putni nalog.

U parametrima se također upisuje i iznos naknade po kilometru vožnje.

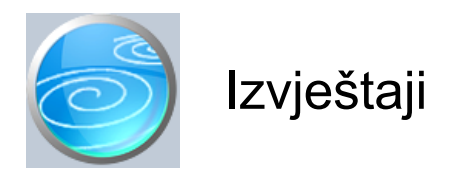

# **Pregled putnih naloga locco vožnje**

Selektor: VOZAČ

**Pregled vožnji**

**Pregled vožnji prema vozačima**

**Pregled vožnji prema relacijama**

**Rekapitulacija vožnji po vozačima**

**Rekapitulacija vožnji po relacijama**

# **Popis relacija locco vožnje**

Popis svih relcija koje se koriste u obračunu locco vožnje

# **Popis vozača locco vožnje**

Popis vozača za koje se radi obračun locco vožnje

<kraj>